# coreboot on POWER9

OpenPOWER Summit 2021

Piotr Król

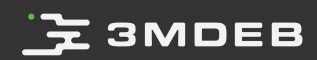

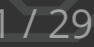

### **3MDEB**

#### whoami

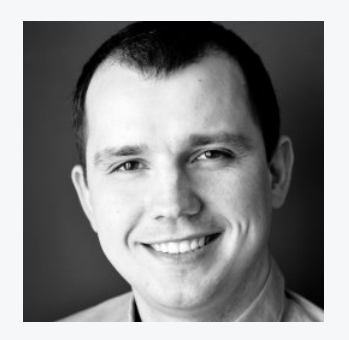

Piotr Król 3mdeb Founder and CEO

- OSF and OSHW promoter  $\bullet$ interested in Trusted Computing
- Conference speaker and organizer  $\bullet$
- TrenchBoot Steering Committee  $\bullet$ Core Member
- 13yrs in business
- 7yrs in Open Source Firmware and Trusted Computing integration
- C-level positions in  $\bullet$

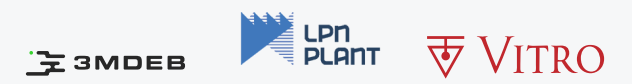

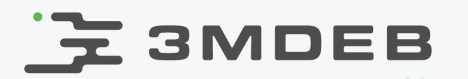

#### Who we are?

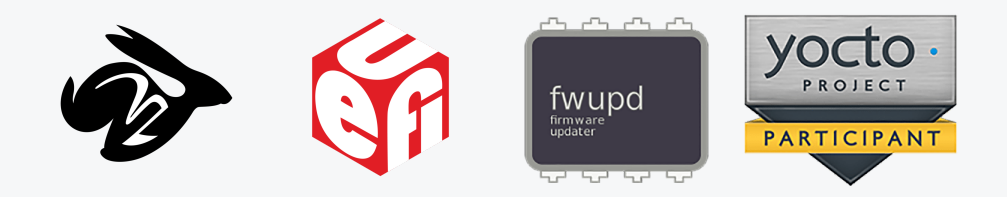

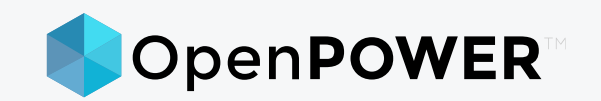

- coreboot licensed service providers since 2016 and leadership participants  $\bullet$
- UEFI Adopters since 2018  $\bullet$
- Yocto Participants and Embedded Linux experts since 2019
- Official consultants for Linux Foundation fwupd/LVFS project since 2020
- IBM OpenPOWER Foundation members since 2020  $\bullet$

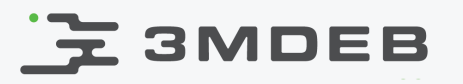

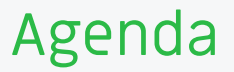

- Why are we porting coreboot to POWER9?  $\bullet$
- Our workflow  $\bullet$
- Work done so far
- Problems faced
- Plans for the future  $\bullet$

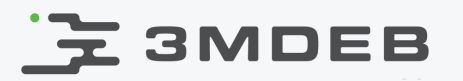

Kudos

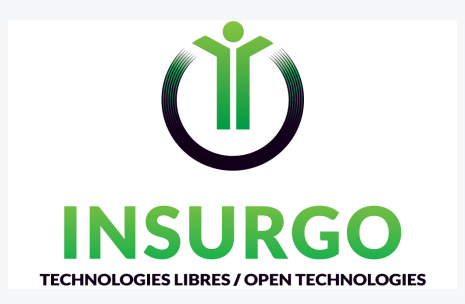

Thierry Laurion, Founder Insurgo Technologies Libres/Open  $\bullet$ 

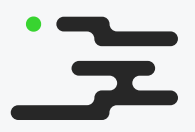

- Krystian Hebel, Firmware Engineer @ 3mdeb, as main contributor to  $\bullet$ POWER9 coreboot port and this presentation
- Igor Bagnucki, Junior Embedded Firmware Developer @ 3mdeb  $\bullet$
- Maciej Pijanowski, Engineering Manager @ 3mdeb  $\bullet$

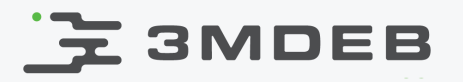

- Hostboot is complex  $\bullet$ 
	- full-blown OS  $\circ$
	- virtual memory, paging, userspace  $\circ$
	- interrupts  $\circ$
	- swap to flash memory (?!) before RAM is trained  $\circ$
- Boot time:
	- servers rarely do cold boot so it shouldn't matter  $\circ$
	- unless you are hypescaler using POWER hardware  $\circ$
	- POWER9 is used also in workstations  $\circ$
- Code size:
	- smaller code means faster loading, faster validation, no swapping  $\circ$
	- more space for other components OR smaller, cheaper flash  $\circ$
- For the benefit of coreboot community:  $\bullet$ 
	- new architecture supported  $\circ$
	- code checked against endianness issues  $\circ$
	- new, open platform  $\circ$
- coreboot is well recognized firmware platform with sizable community

## **굿 3MDEB**

## Compassion of binary image size

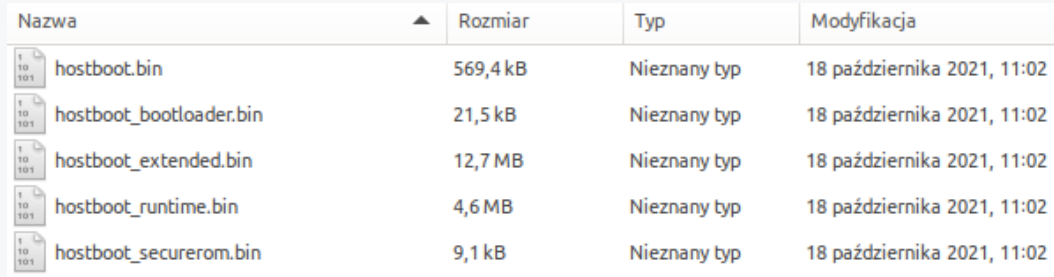

```
$ ls build -l | grep signed.ecc
-rw-r--r-- 1 root root 28674 paź 26 15:00 bootblock.signed.ecc
-rw-r--r-- 1 root root 2363904 paź 26 15:00 coreboot.rom.signed.ecc
(28674+2363904) * (8/9) = 2126736 bytes ~ 2.02 MiB
(8/9) - ECC multiplier
```
- Hostboot files weigh more than 15 MiB  $\bullet$ 
	- Skiboot is placed on a different partition  $\circ$
- coreboot files weigh around 2 MiB (compressed would fit in HBB)  $\bullet$ 
	- Includes uncompressed Skiboot as a payload (almost 1.5 MiB)  $\circ$
	- Still has ~315 KiB free space in CBFS  $\circ$
	- Whole CBFS in one PNOR partition  $\circ$

## $\mathbf{\Sigma}$  3MDEB

#### Boot speed

- Release Hostboot from CPU start to Skiroot: 63s  $\bullet$
- Debug coreboot from CPU start to Skiroot: 42s (33% faster)  $\bullet$
- With no output on serial coreboot can go down to 36s (42% faster)  $\bullet$

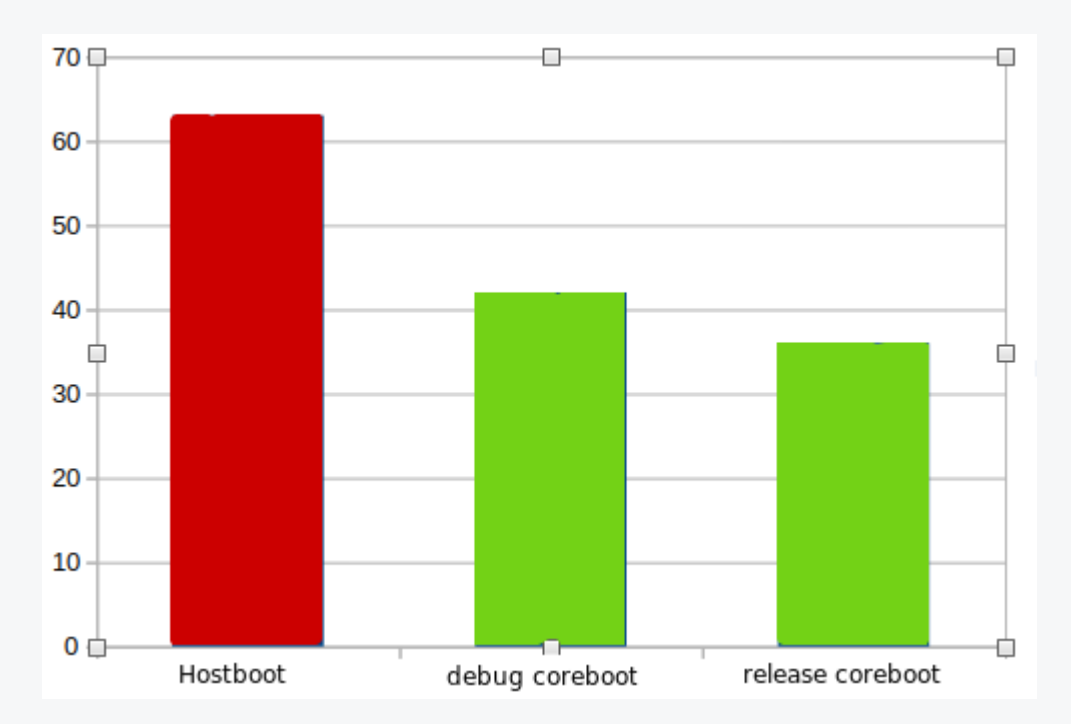

### Highly complex Hostboot code

- The code is public but not quite open  $\bullet$ 
	- Some are machine-generated from so-called "init files"  $\circ$
	- Are init files public?  $\circ$
	- We couldn't find much about it (including spec or compiler).  $\circ$
- Huge codebase (almost 1.7 milion lines of code)  $\bullet$ 
	- Some files with thousands of lines, some empty except for license
- Code audit (aka "Reverse Engineering") of Hostboot is difficult  $\bullet$ 
	- "What author had in mind" problem  $\circ$

```
(\ldots)target type 0 TARGET TYPE PROC CHIP;
target type 1 TARGET TYPE SYSTEM;
ispy INT.INT_PC.INT_PC_AIB_TX_CRD_RSD_CRD_VPC_LD_RMT [when=S && ATTR_CHIP_EC_FEATURE_P9N_INT_DD10] {
   spyv;
   0b00;
}
ispy INT.INT_VC.INT_VC_EQC_CONFIG_PAGE_OFFSET_CFG [when=S] {
   spyv;
   0x5BBF;
}
```
<https://github.com/3mdeb/talos-hostboot/blob/07-25-2019/src/import/chips/p9/initfiles/p9a.int.scom.initfile>

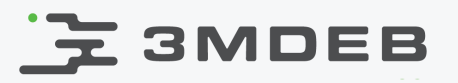

#### Spaghetti code

- Machine-generated  $\bullet$
- Barely-human-readable  $\bullet$

```
if (((l TGT0 ATTR CEN EFF RD VREF[literal 1] == literal 48625)
        || (l_TGT0 ATTR CEN EFF RD VREF[literal 1] == literal 68625)))
{
    l_scom_buffer.insert<56, 4, 60, uint64_t>(literal_0x1 );
}
else if (((l_TGT0_ATTR_CEN_EFF_RD_VREF[literal_1] == literal_44500)
            | (l TGT0 ATTR CEN EFF RD VREF[literal 1] == literal 64500)))
{
    l_scom_buffer.insert<56, 4, 60, uint64_t>(literal_0x4 );
}
else if (((l_TGT0_ATTR_CEN_EFF_RD_VREF[literal_1] == literal_55500)
            | (l_TGT0_ATTR_CEN_EFF_RD_VREF[literal_1] == literal_75500)))
{
    l_scom_buffer.insert<56, 4, 60, uint64_t>(literal_0xB );
}
else if (((l_TGT0_ATTR_CEN_EFF_RD_VREF[literal_1] == literal_51375)
            | (l TGT0 ATTR CEN EFF RD VREF[literal 1] == literal 71375)))
{
    l_scom_buffer.insert<56, 4, 60, uint64_t>(literal_0x8 );
}
else if (((l_TGT0_ATTR_CEN_EFF_RD_VREF[literal_1] == literal_45875)
```
[https://github.com/open-power/hostboot/blob/master/src/import/chips/centaur/procedures/hwp/initfiles/centaur\\_ddrphy\\_scom.C#L1901](https://github.com/open-power/hostboot/blob/master/src/import/chips/centaur/procedures/hwp/initfiles/centaur_ddrphy_scom.C#L1901)

10 / 29 OpenPOWER Summit 2021 CC BY | Piotr Król

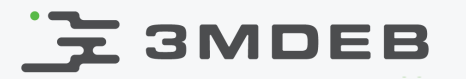

```
// Round up
l_{\text{v}} = (l_{\text{v}} + 1) + 1;l\bar{v}dd = \bar{l}\bar{v}dd >> 1;
```
- Introduced in massive code refactor of 5k SLOC  $\bullet$
- It get through 4 reviewers and 6 testing systems  $\bullet$
- Huge code base is hard to maintain  $\bullet$

[https://github.com/open-power/hostboot/blob/master/src/import/chips/p9/procedures/hwp/pm/p9\\_pstate\\_parameter\\_block.C#L1803](https://github.com/open-power/hostboot/blob/master/src/import/chips/p9/procedures/hwp/pm/p9_pstate_parameter_block.C#L1803)

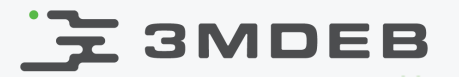

### This floor don't seem quite right

```
double internal_floor(double x)
{
   if(x >= 0){
        return (int)x;
    }
    return (int)(x - 0.9999999999999999);
}
```
[https://github.com/open-power/hostboot/blob/master/src/import/chips/p9/procedures/hwp/pm/p9\\_pstate\\_parameter\\_block.H#L522](https://github.com/open-power/hostboot/blob/master/src/import/chips/p9/procedures/hwp/pm/p9_pstate_parameter_block.H#L522)

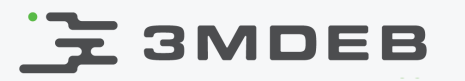

### When you don't trust the simple "else"

Can you spot the difference between statements in both blocks?

```
if ((l_TGT2_ATTR_EFF_DIMM_TYPE[l_def_PORT_INDEX][literal_0] == literal_1))
{
    l_scom_buffer.insert<30, 6, 58, uint64_t>(((l_TGT2_ATTR_EFF_DRAM_CWL[l_def_PORT_INDEX] +
            l_TGT2_ATTR_MSS_EFF_DPHY_WLO[l_def_PORT_INDEX]) - literal_8) );
}
else if ((l_TGT2_ATTR_EFF_DIMM_TYPE[l_def_PORT_INDEX][literal_0] != literal_1))
{
    l_scom_buffer.insert<30, 6, 58, uint64_t>(((l_TGT2_ATTR_EFF_DRAM_CWL[l_def_PORT_INDEX] +
            l_TGT2_ATTR_MSS_EFF_DPHY_WLO[l_def_PORT_INDEX]) - literal_8) );
}
```
[https://github.com/3mdeb/talos-hostboot/blob/07-25-2019/src/import/chips/p9/procedures/hwp/initfiles/p9n\\_mca\\_scom.C#L494](https://github.com/3mdeb/talos-hostboot/blob/07-25-2019/src/import/chips/p9/procedures/hwp/initfiles/p9n_mca_scom.C#L494)

13 / 29 OpenPOWER Summit 2021 CC BY | Piotr Król

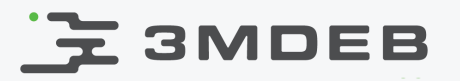

#### Lack of consistency

- One setter has form (id, val)  $\bullet$
- Similar one in the next line has (val, id)  $\bullet$

io\_cmeRings.setRingOffset( pRingPayload, io\_cmeRings.getCommonRingId( ringIndex )); io\_cmeRings.setRingSize( io\_cmeRings.getCommonRingId( ringIndex ), ringSize );

[https://github.com/open-power/hostboot/blob/master/src/import/chips/p9/procedures/hwp/pm/p9\\_hcode\\_image\\_build.C#L294](https://github.com/open-power/hostboot/blob/master/src/import/chips/p9/procedures/hwp/pm/p9_hcode_image_build.C#L294)

#### Implementation

- Context of code is important, so basically one part can be analyzed  $\bullet$ effectively by only one person
	- Effective knowledge sharing for so complex code is challenging  $\circ$
- A lot of time was spent on understanding basics like FAPI buffers
	- Existing documentation shows very basic examples, but code uses  $\circ$ much more complicated methods
	- Mix of templates and methods of class, either one would suffice  $\circ$
- Porting without proper documentation is prone to error, so please test our  $\bullet$ code before using it in production
- What we need is comprehensive Hostboot documentation
	- in source code  $\circ$
	- as standalone document describing high level concepts  $\circ$
- We documented as much as we could in:  $\bullet$

<https://github.com/3mdeb/openpower-coreboot-docs>

- we recommend devnotes/porting.md  $\circ$
- in case of mistakes PRs are welcomed  $\circ$

## **Z3MDEB**

#### SCOM registers

- SCOM registers are the very basic system for any operations on POWER9  $\bullet$
- SCOM base address is set by SBE  $\bullet$
- Lot of guesswork was needed to figure out how to use SCOM registers  $\bullet$
- It would not be possible without:  $\bullet$ 
	- OpenPOWER Firmware mailing list members support  $\circ$
	- QEMU POWER9 implementation by Cédric Le Goater  $\circ$

[https://github.com/open-power/sbe/blob/master/src/import/chips/p9/procedures/hwp/nest/p9\\_sbe\\_scominit.C#L177](https://github.com/open-power/sbe/blob/master/src/import/chips/p9/procedures/hwp/nest/p9_sbe_scominit.C#L177)

#### SCOM registers

- 11264 documented registers  $\bullet$
- 504 of registers used by Hostboot were undocumented  $\bullet$
- The documentation is partially inaccurate, as we found several registers  $\bullet$ that were used differently than documented
- It is poorly documented, how to access SCOM registers  $\bullet$ 
	- The graphics show example of confusing SCOM description  $\circ$
	- with meaningful name, purpose and definition  $\circ$
	- even with all bits reserved  $\circ$

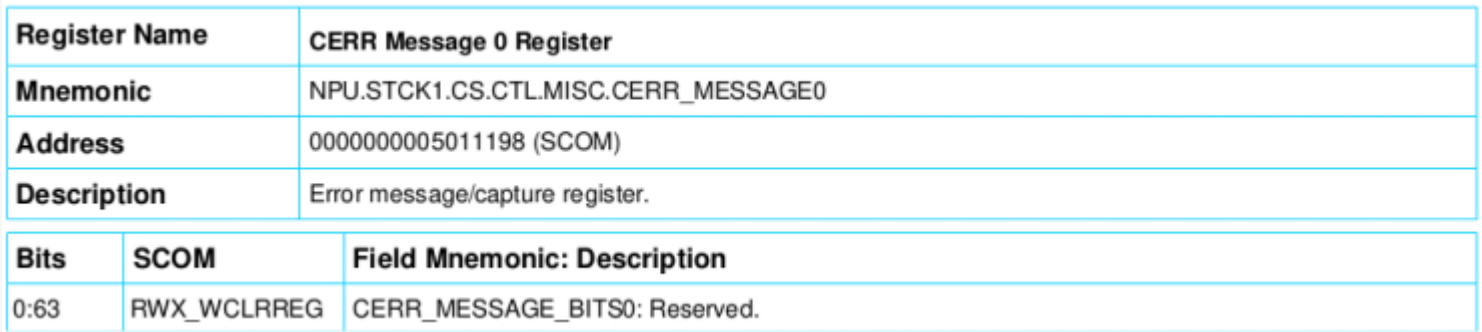

<https://ibm.ent.box.com/s/ddcdl3g0otdzyiajhkfe3jjh2oy5p3mt>

## **3MDEB**

#### SCOM indirect problems

- Documentation has only one note about indirect registers  $\bullet$ 
	- Only a graphic presenting how direct and indirect adresses differ  $\circ$
	- Not enough to create working implementation  $\circ$
- Even with correct implementation, indirect SCOM couldn't be accessed  $\bullet$ initially
	- Needs earlier isteps to work  $\circ$

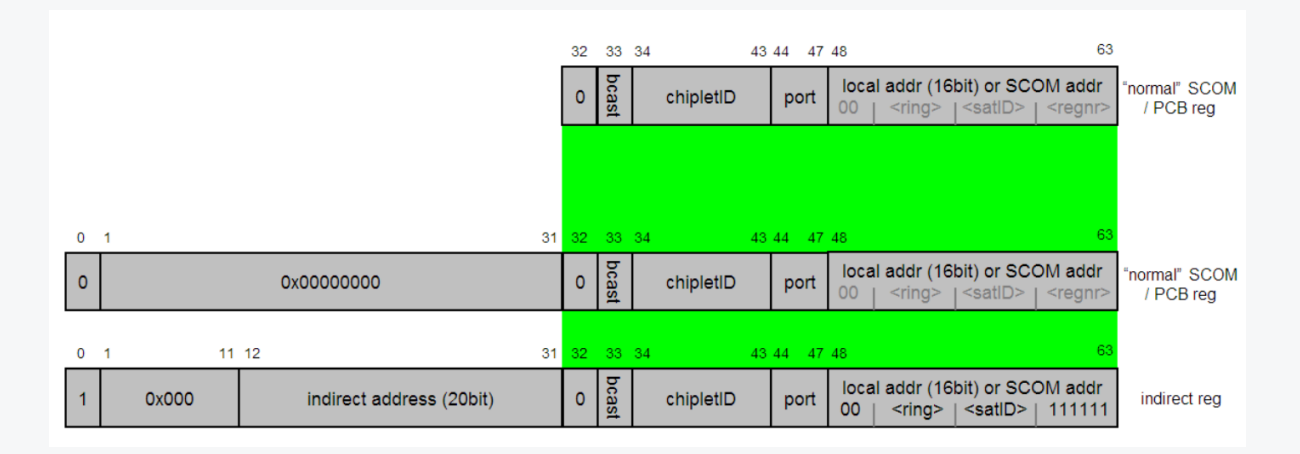

<https://ibm.ent.box.com/s/ddcdl3g0otdzyiajhkfe3jjh2oy5p3mt>

- Probably the most time spent on analysis was here  $\bullet$ 
	- but a large chunk of that was for understanding SCOM, targeting,  $\circ$ istep dispatching, Hostboot directory structure etc.
- Some small issues with MEMD format
	- one byte missed due to wrongfully hardcoded value and the rest of  $\circ$ the fields followed
	- a lot of time wasted on debugging  $\circ$
	- perfect opportunity to learn how to use pdbg  $\circ$
- Lesson learned: unless you need tables with timing parameters for speed bins, you don't need to buy DDR specification from JEDEC - similar documents can be found on DRAM vendors' sites for free

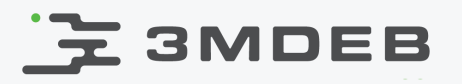

#### OCC complex

- Quite large subsystem:
	- o OCC
	- 4x GPE (SGPE, PGPE and two generic ones)  $\circ$
	- common SRAM (conflicting documentation/comments about its  $\circ$ size)
	- cooperates with CMEs (one per L3 cache, 12 in total)  $\circ$
- Each component has a separate log area with different format and must  $\bullet$ debugged independently
	- no existing documentation at all  $\circ$
- Required to enable power management in the OS and starting other cores  $\bullet$ than bootstrapping one
- Most of the work is done by those engines, host "only" orchestrates start  $\bullet$ of OCC and two special GPEs by:
	- building HOMER (see next slide) which was poorly documented at  $\circ$ that time
	- pushing enough code into SRAM and/or OCC's registers to start a  $\circ$ bootloader on it

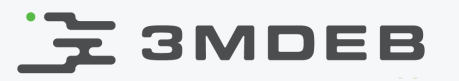

HOMER - Hardware Offload Microcode Engine Region. Has few hundreds fields that had to be properly set with little documentation. Divided into 4 subregions, 1MB each:

- OCC host area
	- main OCC code is loaded from here by a bootloader  $\circ$
- QPMR Quad Power Management Region
	- SGPE code
	- cache SCOM region restores SCOM registers on quad (L3/L2)  $\circ$ power-up after deeper sleep states
- CPMR Core Power Management Region
	- CME code  $\circ$
	- core self-restore (GPRs and SPRs) and SCOM regions  $\circ$
- PPMR Pstate Power Management Region  $\bullet$ 
	- PGPE code  $\circ$
	- global, local(\*) and OCC Pstate Parameter Blocks ({G,L,O}PPB)  $\circ$

- HOMER and SCOM details were provided as result of mailing list discussion  $\bullet$ 
	- don't be afraid to ask, if you can't find something  $\circ$
	- expect waiting, getting through corporate process  $\circ$
- Hostboot seem to use 'Code is documentation' approach
	- we would like to change that with 3mdeb Dasharo product line  $\circ$
- Beware code vs code comment mismatch
- Read Skiboot, QEMU or Linux source it gives more than documentation  $\bullet$ and Hostboot's code combined

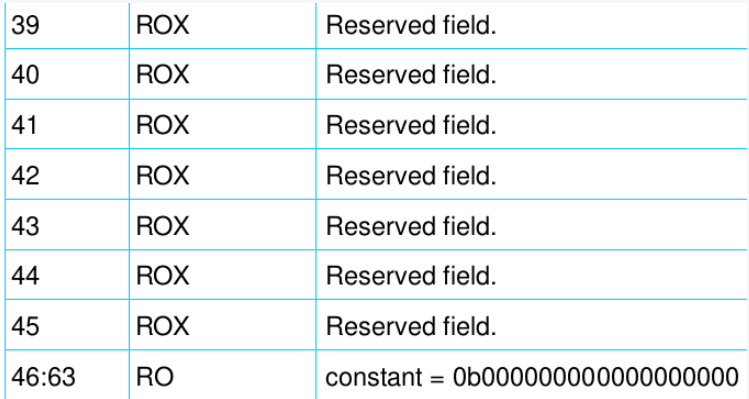

<https://ibm.ent.box.com/s/ddcdl3g0otdzyiajhkfe3jjh2oy5p3mt> page 608

- Hostboot passes HDAT to Skiboot, coreboot uses FDT instead  $\bullet$
- coreboot always reads MVPD from EEPROM, no cache in PNOR (yet?)  $\bullet$ 
	- Slightly slows down boot process  $\circ$
	- Always has fresh data is Hostboot's validation just by checking for  $\circ$ serial number match trustworthy enough?
- Less passes of RAM pattern testing faster boot, useful for Talos II used as a workstation
- Petitboot can be substituted with Heads  $\bullet$
- Order of some steps was changed  $\bullet$ 
	- Most of early isteps in Hostboot are for data acquisition. coreboot  $\circ$ has no concept similar to attributes so data is obtained as needed
	- Istep 16.2 (start secondary cores) was moved to just before  $\circ$ jumping to payload. This hack removes the need to implement SRESET handler, cores jump to initial handler in Skiboot's image. Auxiliary threads don't have address of FDT in %r3, it is imperative for boot thread to jump into the payload before any other thread wakes up. Needs testing for bigger number of cores.

#### **E** SMDEB

Demo

ending istep 14.3 starting istep 14.5 ending istep 14.5 0xF000F = 223d104900008040 CBMEM: IMD: root @ 0xffeff000 254 entries. IMD: root @ 0xffefec00 62 entries. FMAP: area COREBOOT found @ 20200 (1965568 bytes) FFS header at 0x80060300ffff7000 PNOR base at 0x80060300fc000000 HBI partition has ECC HBI is in 0x00426200 through 0x0175f CBFS: Found 'fallback/ramstage' @0xde00 size 0xd3c0 in mcache @0x00031080 BS: romstage times (exec / console): JP (unknown) / 39 ms [coreboot-4.12-8269-gce64c09122](https://asciinema.org/a/lqMvLFEPfjR14Eqq8Z5Wwlm77?t=70&size=big) Fri Oct 22 09:49:19 UTC 2021 ramstage starting (l og level: 7)... Enumerating buses... Root Device scanning... DD23, boot core: 1 FFS header at 0x80060300ffff7000 PNOR base at 0x80060300fc000000 HCODE partition has ECC HCODE is in 0x01a82200 through 0x0

<https://asciinema.org/a/lqMvLFEPfjR14Eqq8Z5Wwlm77>

24 / 29 OpenPOWER Summit 2021 CC BY | Piotr Król

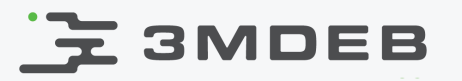

In no particular order:

- Code cleanup, make coreboot less verbose  $\bullet$
- Organize documentation  $\bullet$
- Unhardcode device tree in progress  $\bullet$ 
	- /cpus and /memory@(…) are already created by code  $\circ$
	- /xscom@(…)/mcbist@(…) subtrees removed, nothing seems to be  $\circ$ using them
	- SPD under I2C were also removed, consequently Linux doesn't load  $\circ$ drivers for them automatically
	- "cosmetic" stuff left model, system-id, VPDs etc.  $\circ$
- Support for systems with 2 CPUs installed
- Additional testing  $\bullet$
- **Testing**
- More testing on different configurations  $\bullet$
- Any volunteers for testing?  $\bullet$

#### Maybe TODOs

- First stage of coreboot called bootblock can be put in SEEPROM  $\bullet$ 
	- validated/measured boot  $\circ$
- coreboot on different components (SBE? OCC?)  $\bullet$ 
	- would require another compiler for PPE  $\circ$
	- may not fit coreboot's design of separating FW initialization code  $\circ$ (coreboot) from runtime (payload)
- Memory training values cached between boots
	- possibly faster training, but is it worth the effort?  $\circ$
- ibm,firmware-versions/coreboot and entry in VERSIONS in PNOR
	- possible components names are hardcoded in Skiboot, would  $\circ$ require changes in its code
	- host should be able to differentiate between different flavors of  $\circ$ firmware, e.g. for automatic updates
	- would such modification be accepted for upstream Skiboot?  $\circ$

## **Z3MDEB**

#### Where to get more information?

- Community bi-weekly calls
	- every odd weeks (WW43, WW45, ...) at 2PM UTC  $\circ$
	- <https://meet.3mdeb.com/OpenPOWERCommunityCall>  $\circ$
	- Minutes:<https://pad.riseup.net/p/Mf9UCB4ui4YPH4CFhGeD-keep>  $\circ$
- Open Source FirmWare (OSFW) Slack #openpower channel
	- self-registration: <https://slack.osfw.dev/>
- Repositories
	- <https://github.com/3mdeb/openpower-coreboot-docs>  $\circ$
	- soon we will add Dasharo subsection at **<https://docs.dasharo.com/>**  $\circ$

#### Do you like what we do?

- If yes, and you want to support us we would be glad to provide coreboot  $\bullet$ and Hostboot related support
	- if no, please let us know what we can do better  $\circ$
- What we can do:
	- $\circ$ Hostboot documentation (improvements, maintenance)
	- Hostboot and coreboot firmware validation  $\circ$
	- Hostboot and coreboot training for new beginners  $\circ$
	- Hostboot and coreboot code audit  $\circ$
	- Hostboot and coreboot platform bring-up and custom features  $\circ$ development
	- Try to convince you why to switch to coreboot and how much  $\circ$ resources you can save on that :)

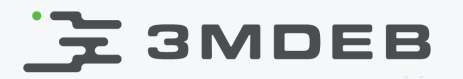

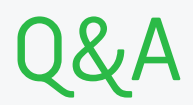

ا<br>29 / 29 OpenPOWER Summit 2021<br>29 / 29 OpenPOWER Summit 2021 CC BY | Piotr Król